# Group Percentiles Report

This document describes an example to create a custom CSV report for percentiles on aggregated interface metrics at group level.

## Use Case

A CSV report for a set of groups should list the maximum, the 95<sup>th</sup> percentile and the 98<sup>th</sup> percentile of the summarized BitsPerSecond interface metrics for each group. The report should run for the previous month on the as-polled data.

## Example

(formatted in Excel)

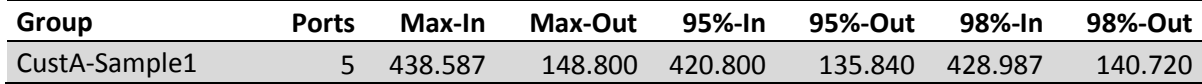

### Approach

- OpenAPI query to calculate group aggregate sum of BitsPerSecondIn and BitsPerSecondOut
- Perl script to calculate the max, pct95 and pct98 values

## Prerequisites

- CA PM 3.1 and above
- Perl 5.x (as provided with RHEL 6.x, no additional module required)
- Script host with Perl and access to CA PM Data Aggregator port 8581
- Relevant groups have interface items as direct members (not indirectly through devices)
- The report should be run during first two weeks of a month to ensure full coverage of as-polled data for the previous month (with standard retention definition of 45 days)

#### Elements

- groupPctReport.sh main bash shell script.
	- Parameters: filename with group names, report filename
- groupList.csv list with group names
- groupCalcPct.pl Perl script for percentile calculation

#### Installation

- 1. unpack archive on the script host, any directory
- 2. edit runGroupPctReport.sh and set key parameters

#### Usage

- 1. create file groupList.csv with the relevant group names
- 2. execute ./groupPctReport.sh groupList.csv report.csv